<<EXCELからのファイルインポート方法>>(Windowsフォント使用時)

EXCELで作成したデータを通信ソフトへインポートする方法を説明します。 基本的に全てのマーキングデータは同じ方法で作成可能です。

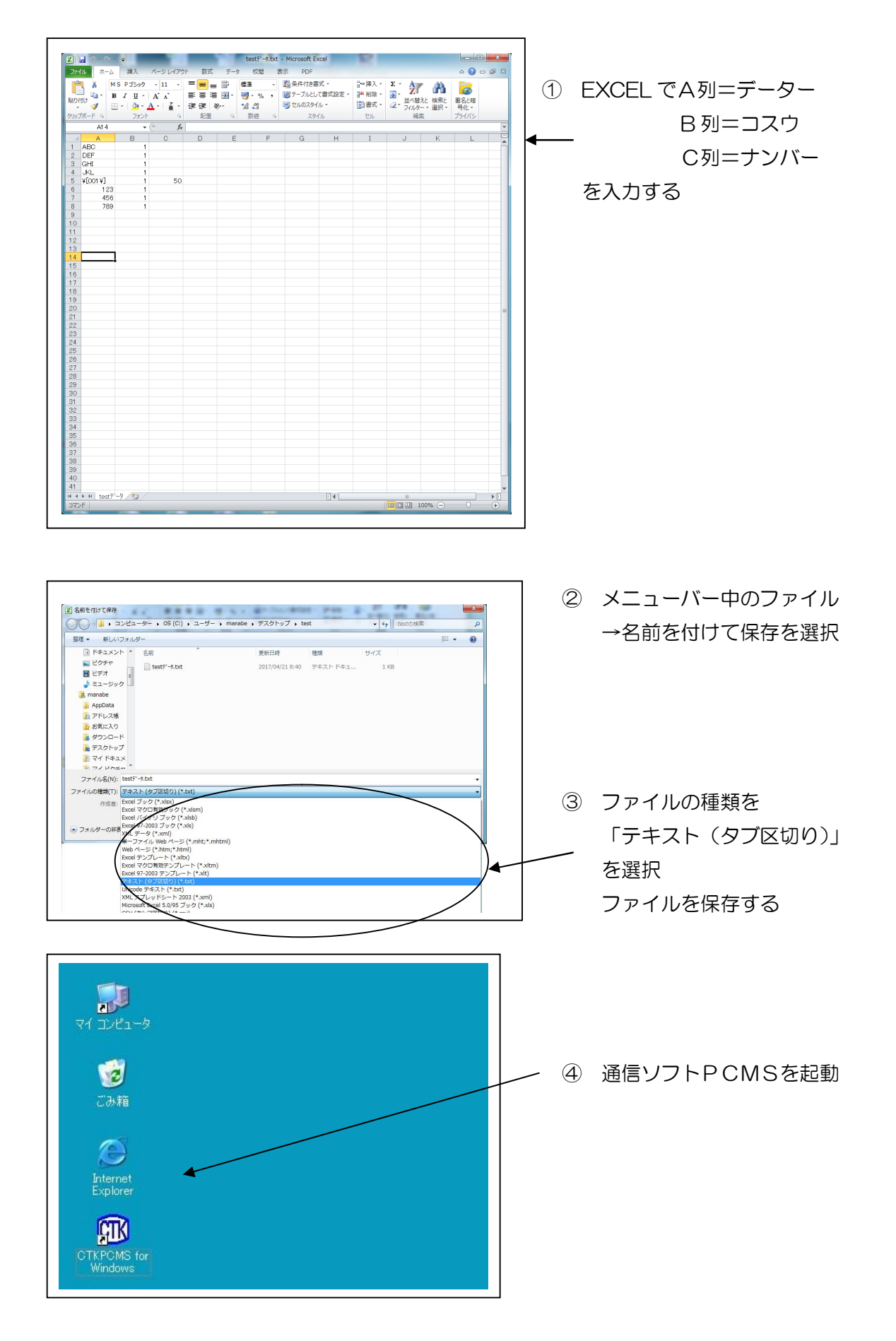

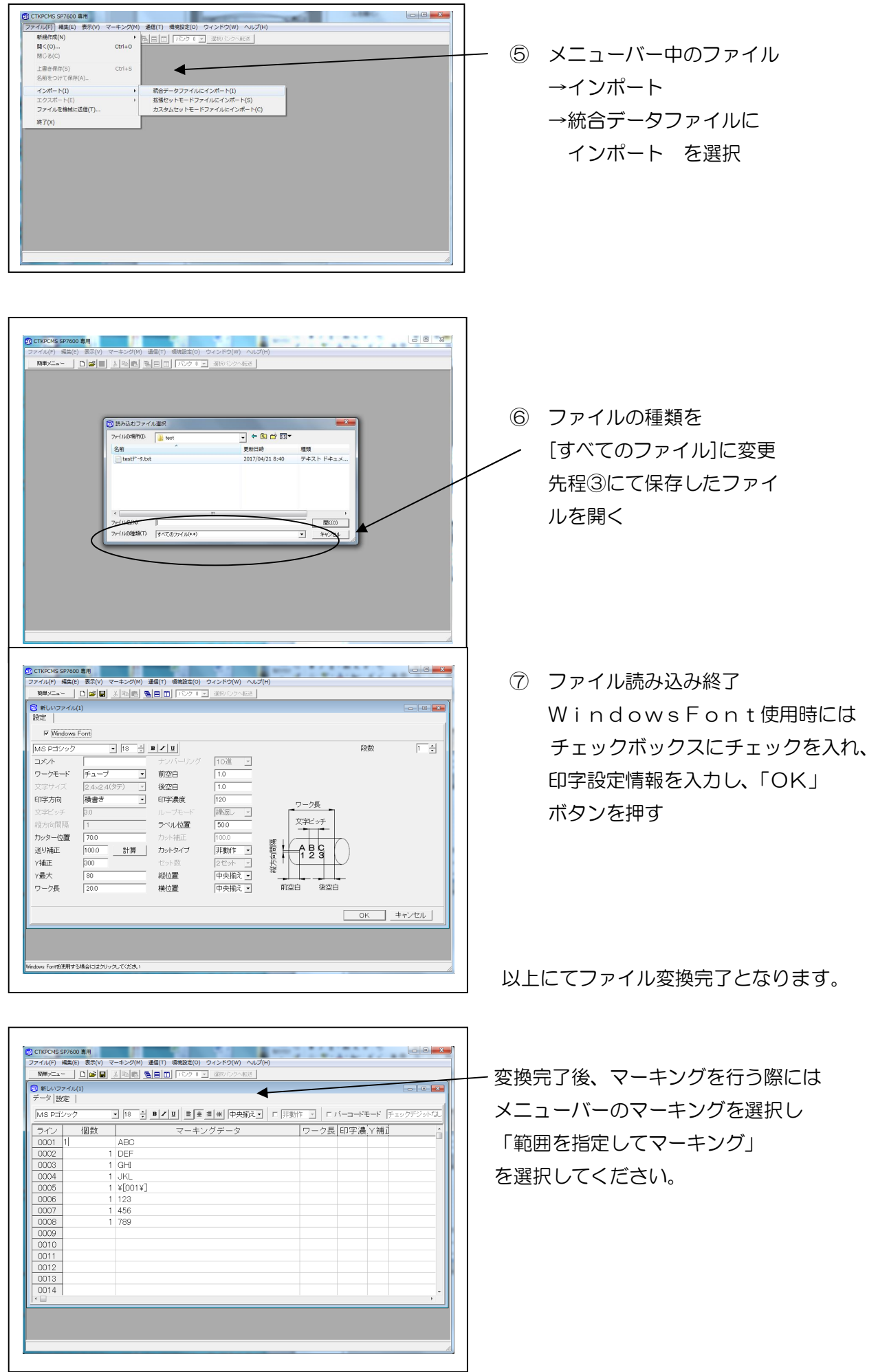